# Inhaltsverzeichnis

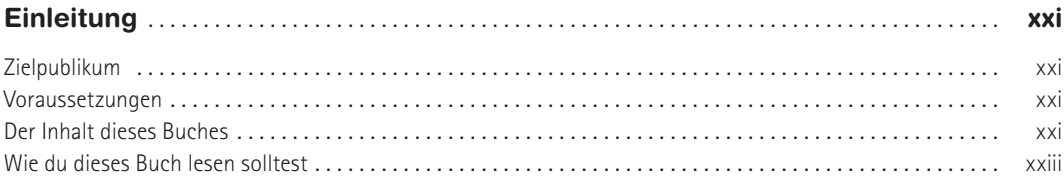

## $\mathbf{1}$

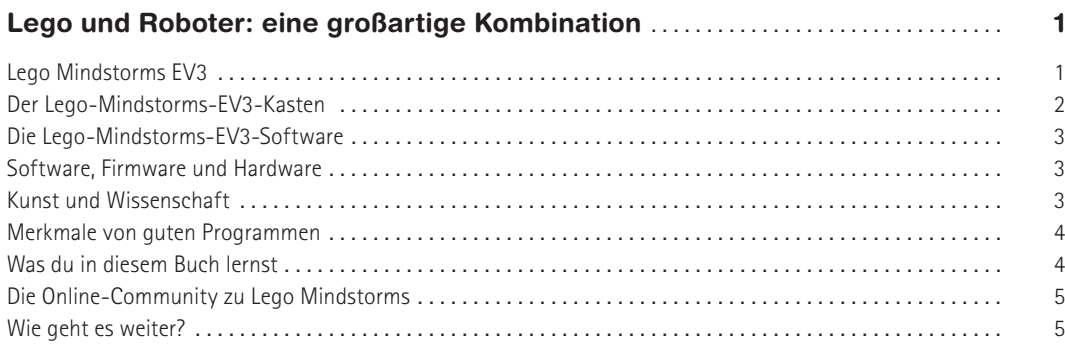

#### $\overline{2}$

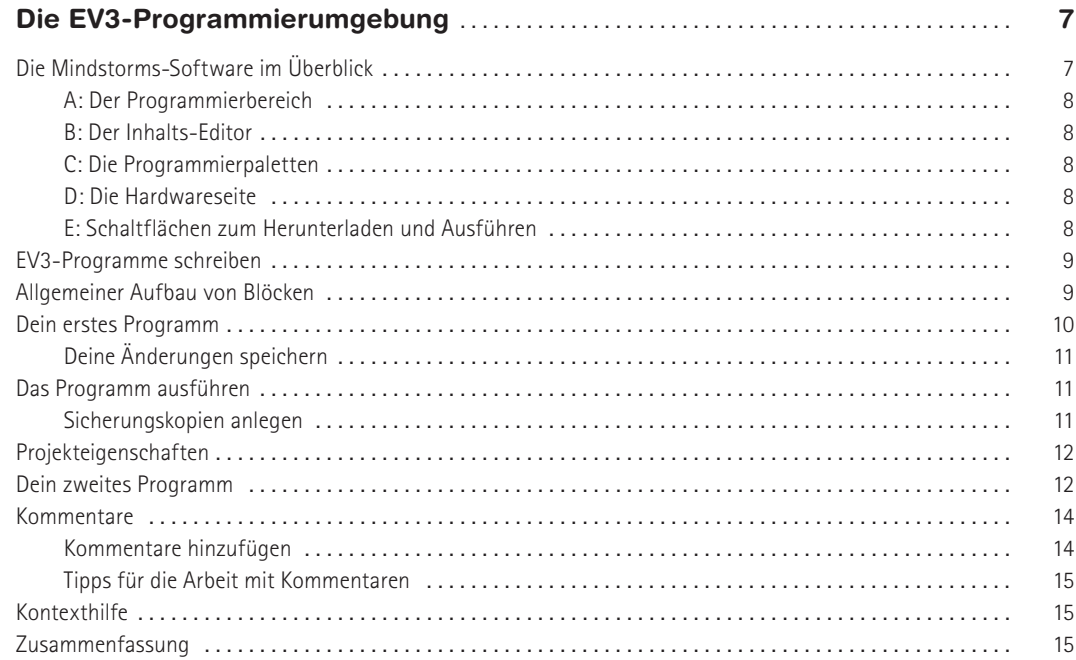

#### $\mathbf{3}$

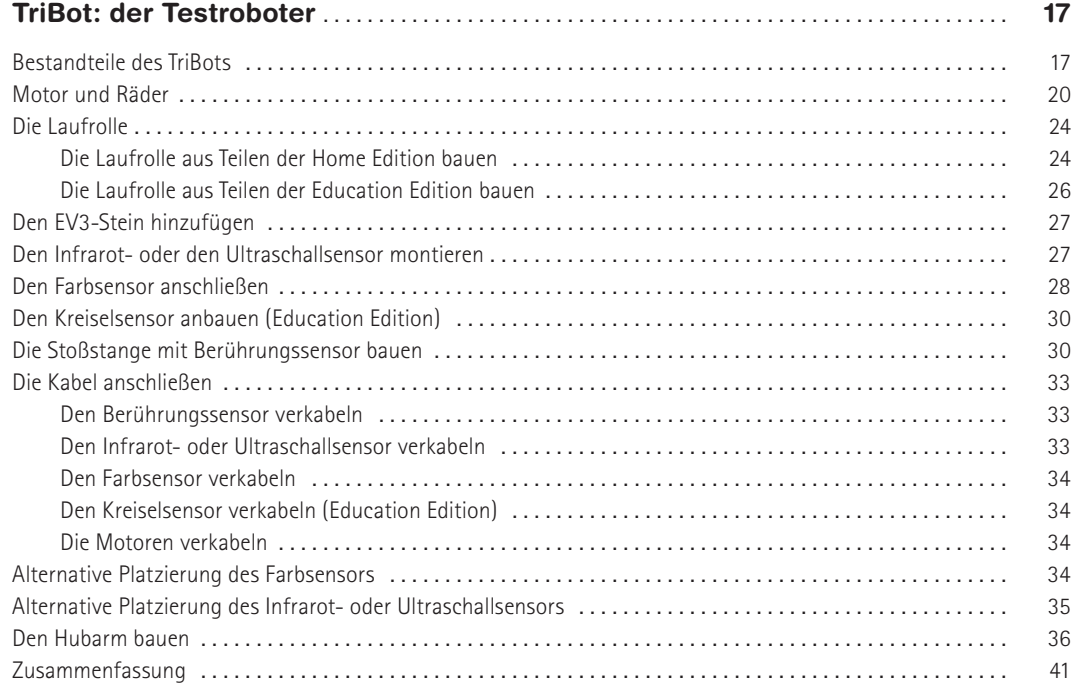

## $\overline{\mathbf{4}}$

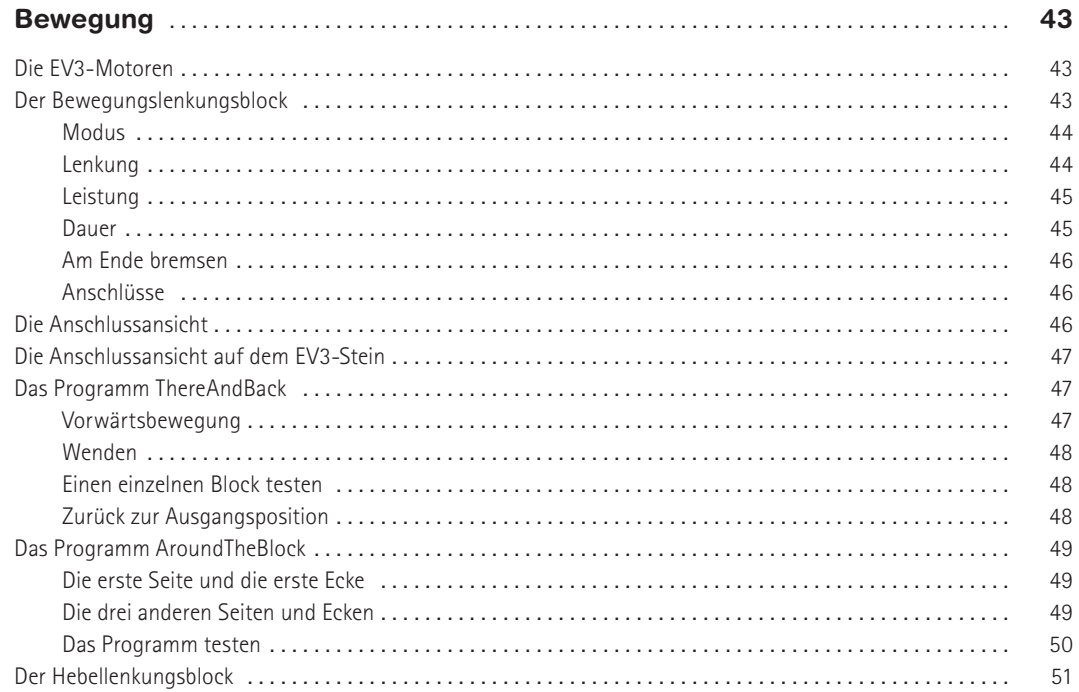

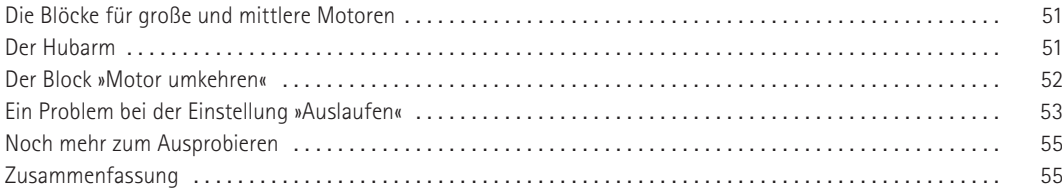

## $5\phantom{a}$

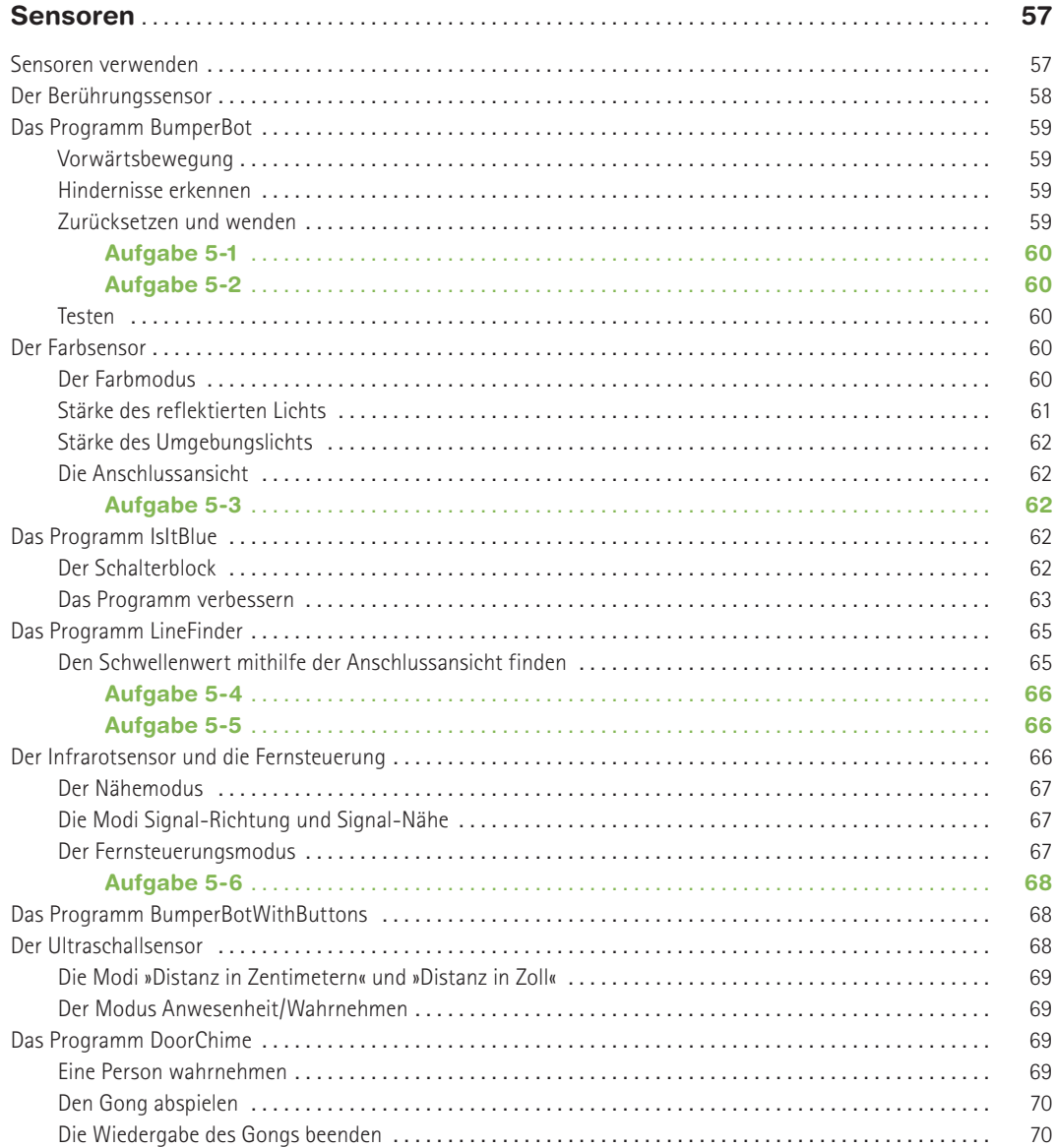

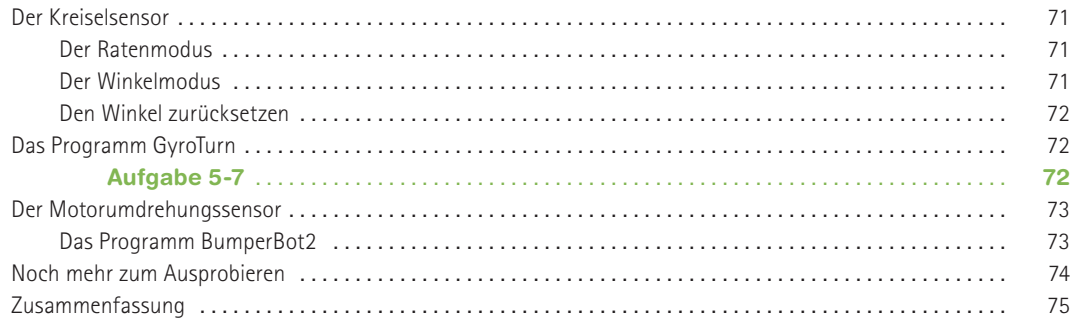

## $6\phantom{a}$

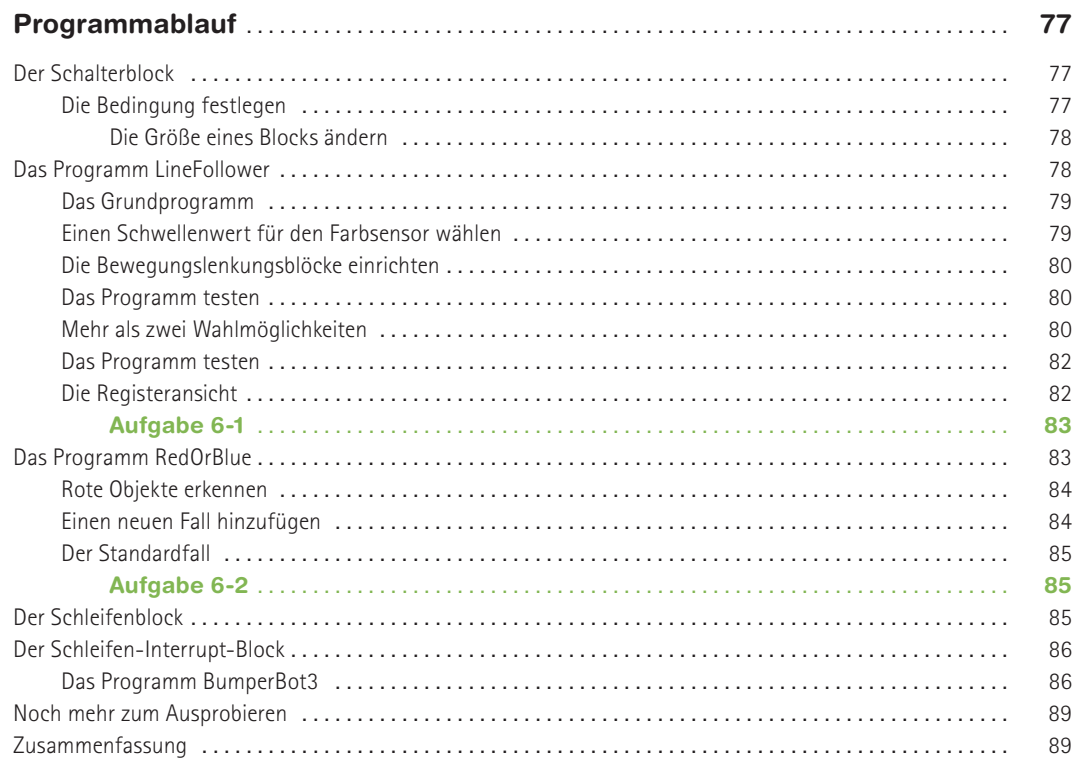

## $\overline{7}$

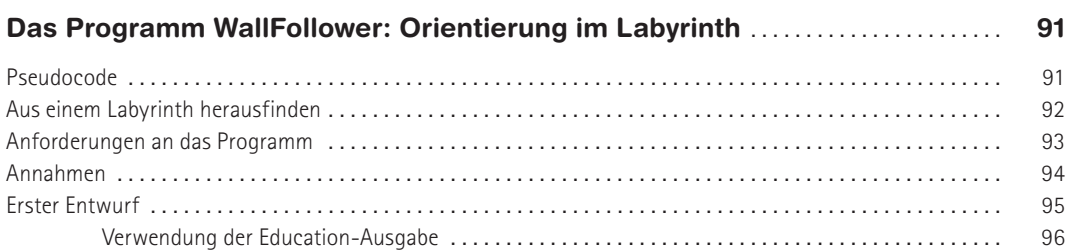

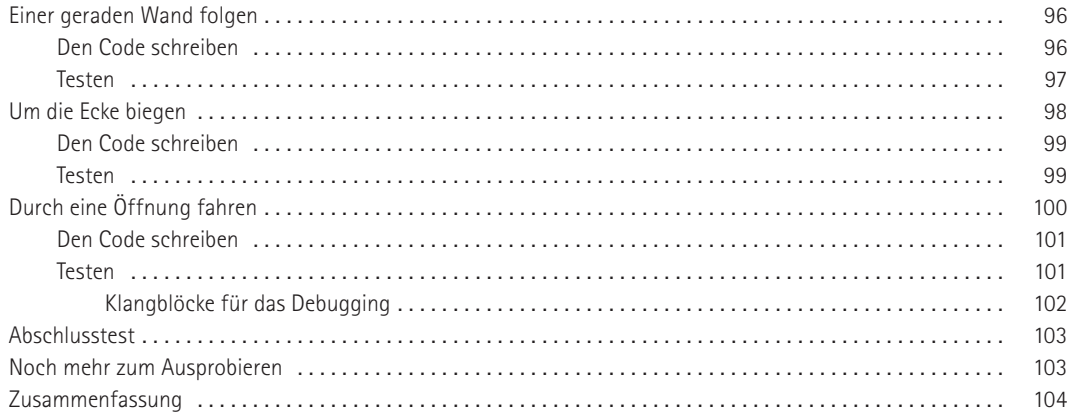

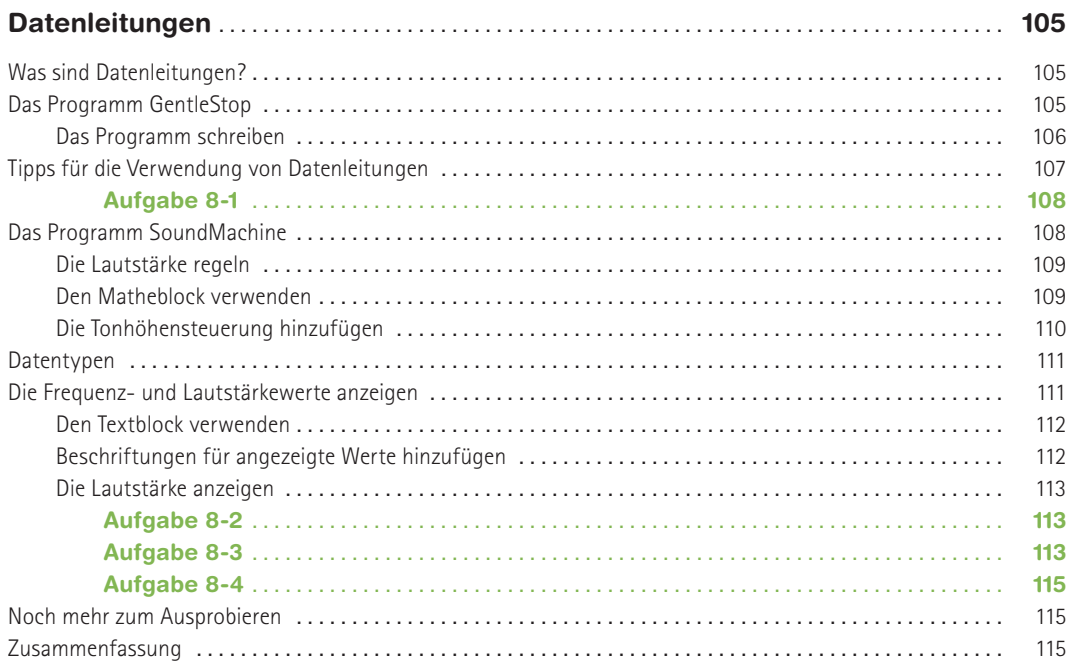

## $\overline{9}$

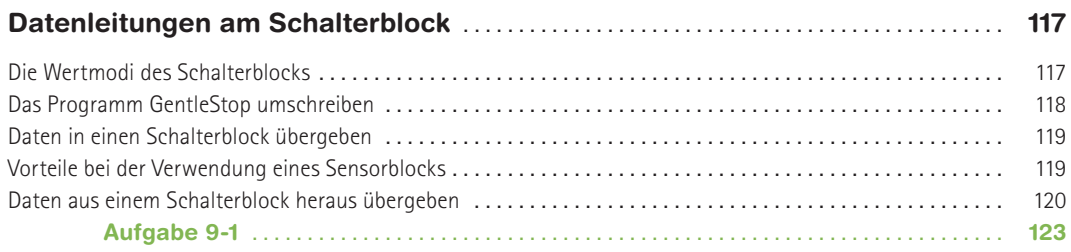

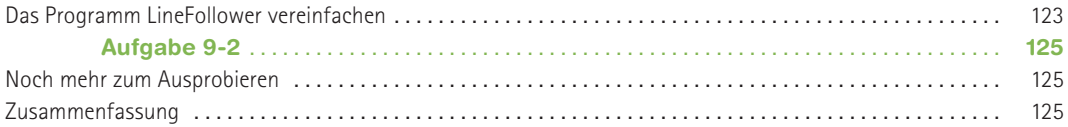

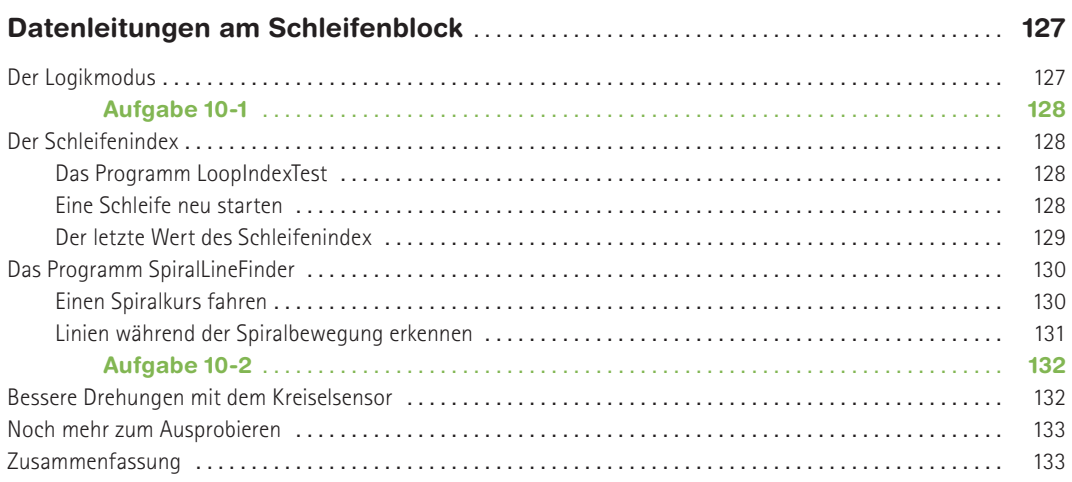

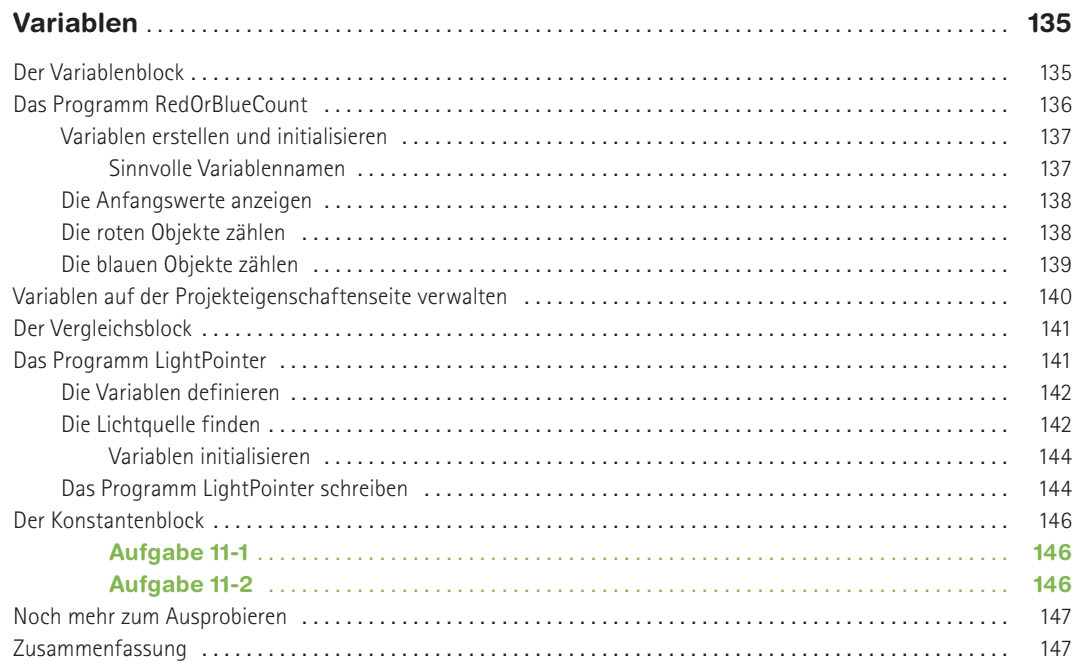

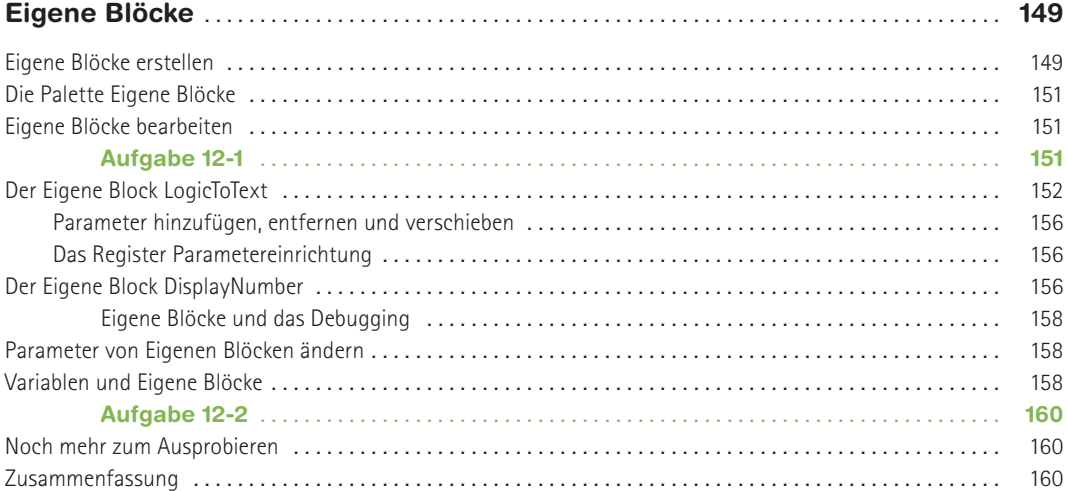

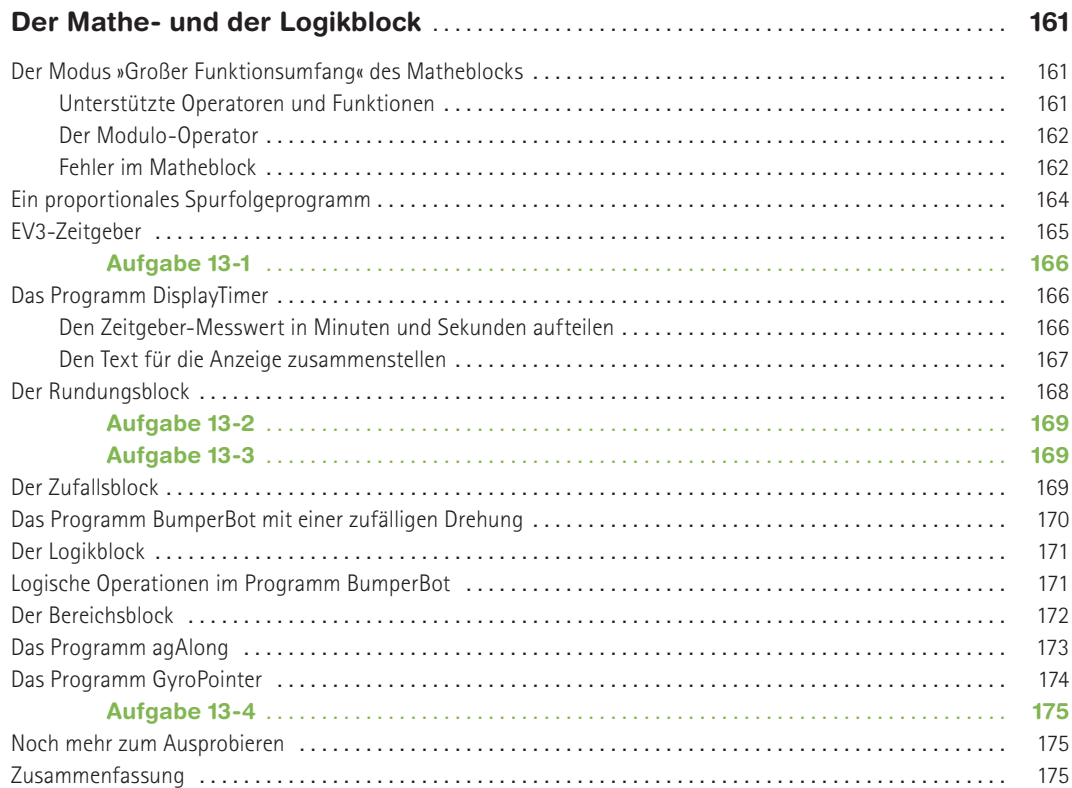

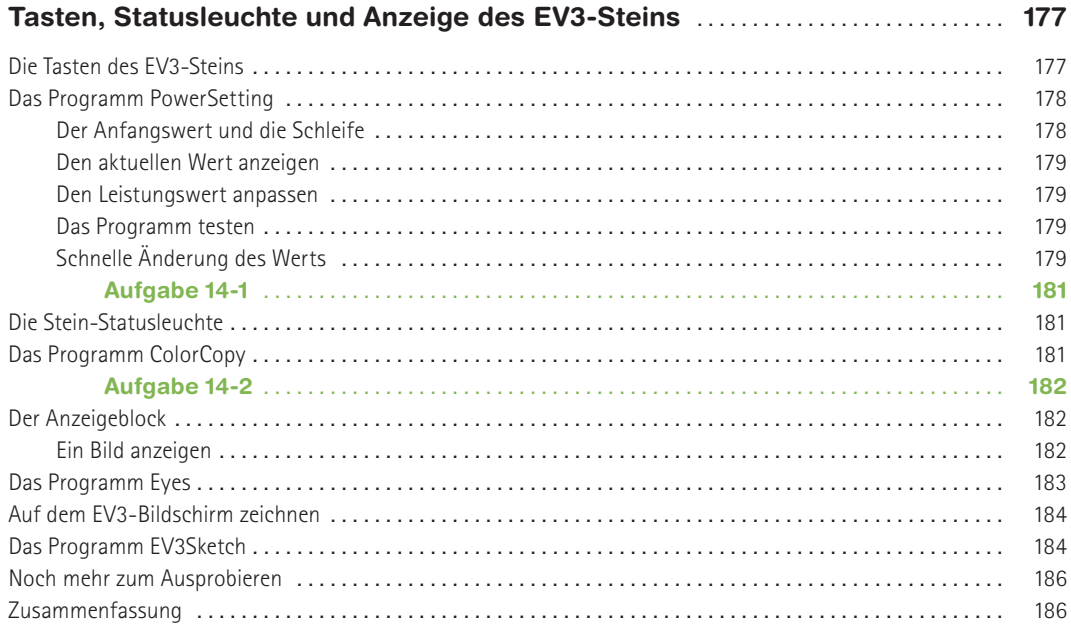

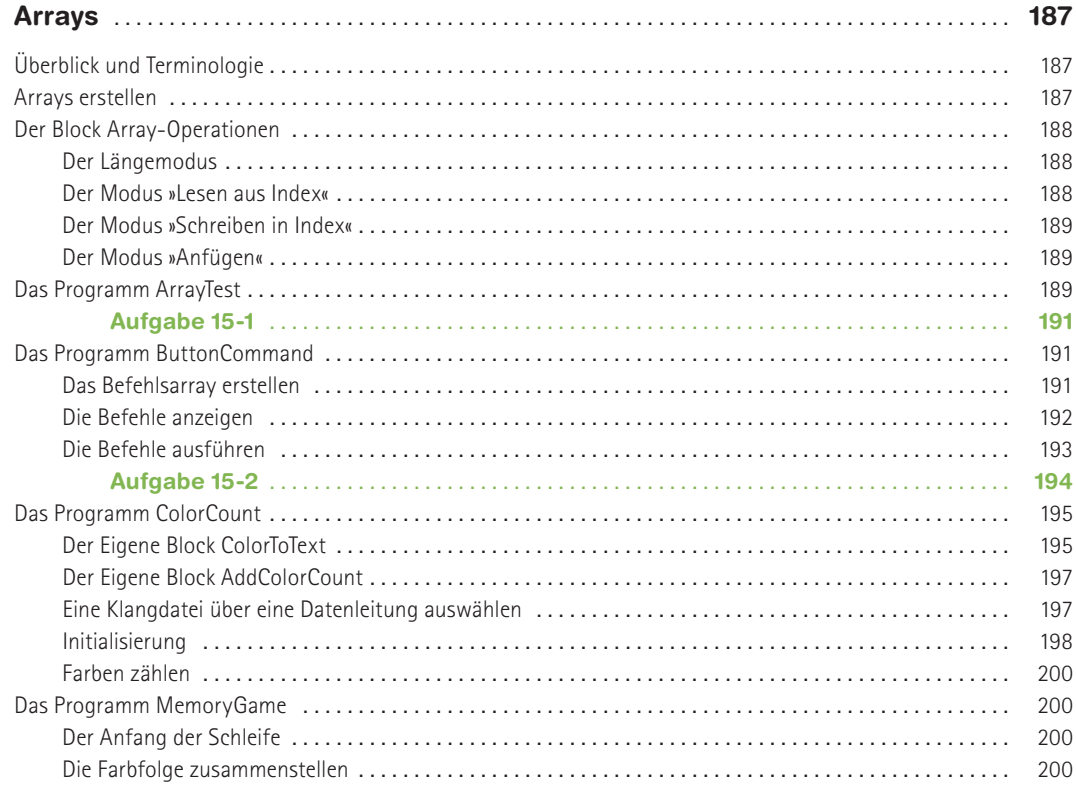

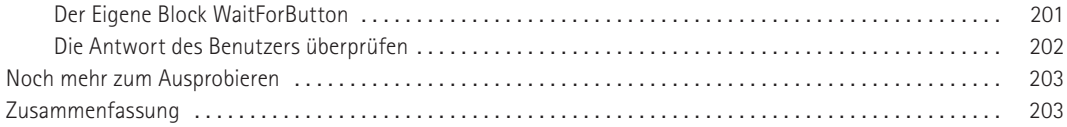

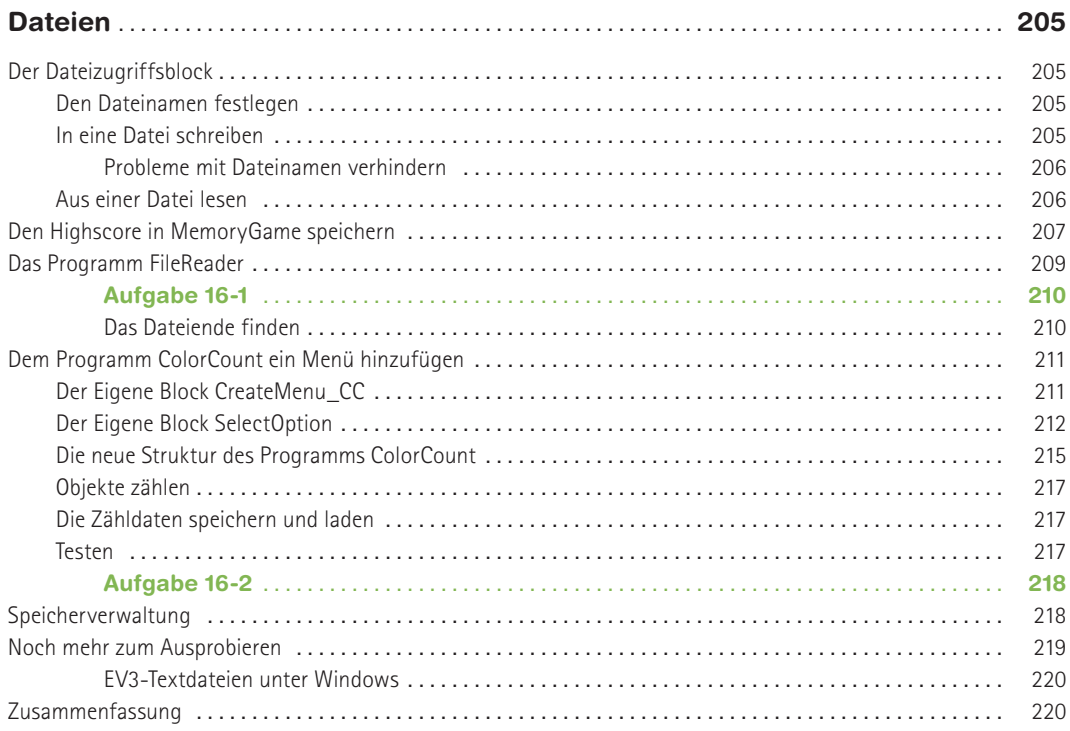

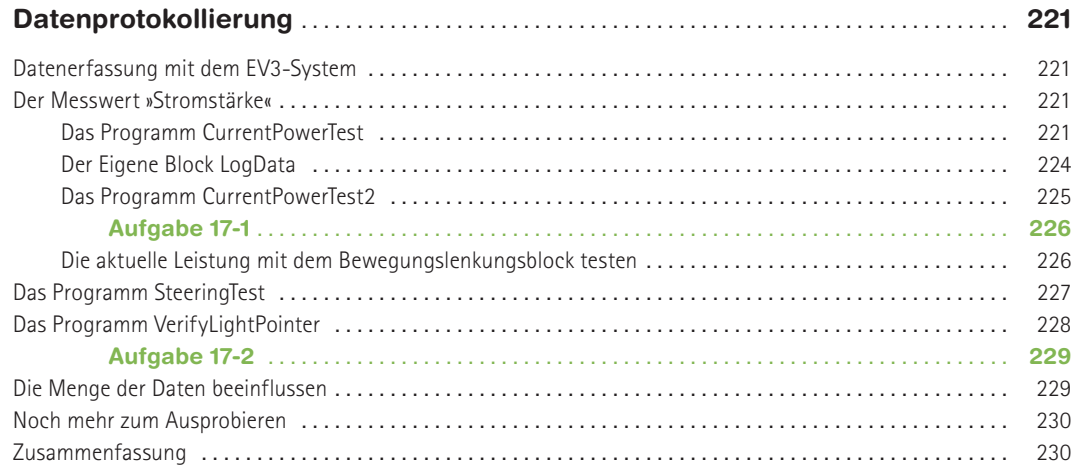

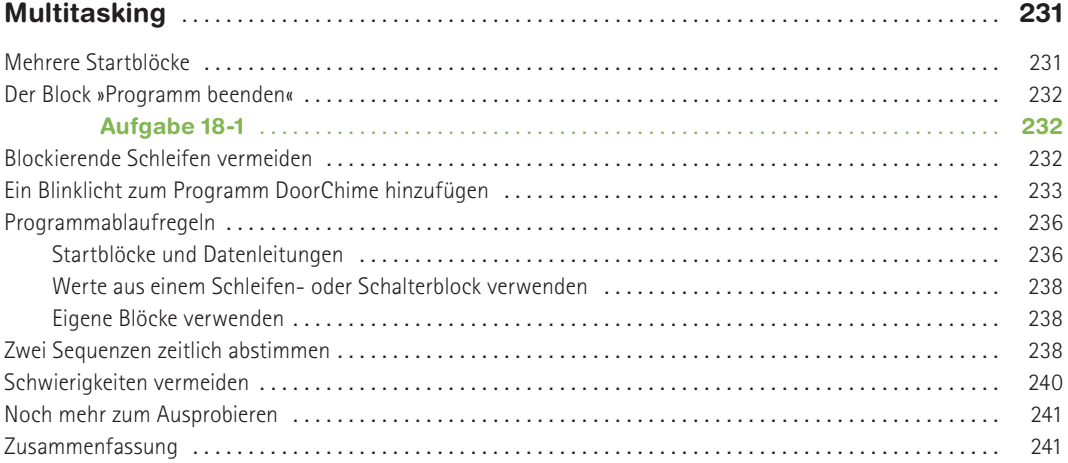

#### **19**

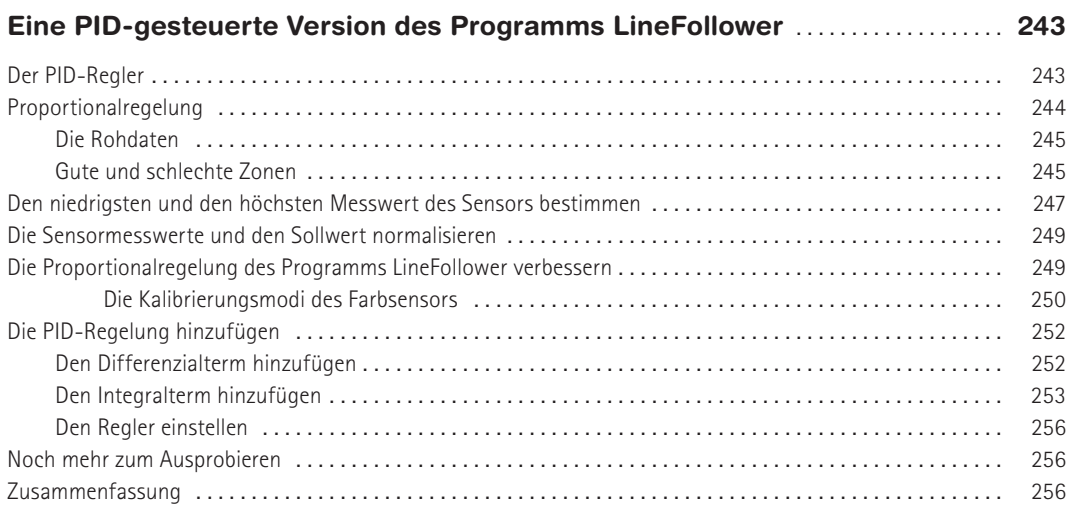

#### **A**

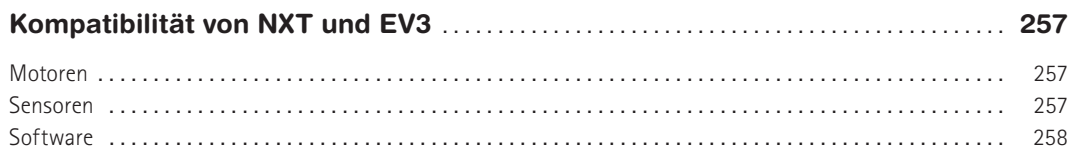

## **B**

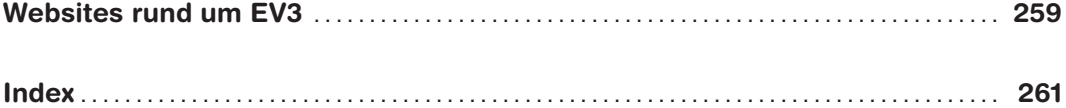